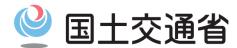

About the closed-port permit system procedures for foreign pleasure boats that are cruising in Japan for Sightseeing.

Summary: Under the special permission, a foreign pleasure boat can receive an openended blanket permit that allows it to go to all closed ports and that has no expiration date.

## Main points

- When submitting the application, there is no need to prepare a detailed list of ports of call.
- With the blanket permit, a foreign pleasure boat is allowed to visit all closed ports in Japan, with the exception of some specified fishing ports and islands pursuant to relevant laws, regulations, or ordinances.
- The blanket permit has no expiration date.
- An application for a blanket permit should be submitted to the District
  Transport Bureau that has jurisdiction over the region in which the applicant's
  first closed port is located.

## **Application**

To apply for a blanket closed-port permit, the following items must be submitted (copies are acceptable)

- Application for Special Permission to Call at Closed Port . This application form can be found at <a href="http://www.mlit.go.jp/en/maritime/specialpermission.html">http://www.mlit.go.jp/en/maritime/specialpermission.html</a>.
- Boat registration document.
- Crew list. (Include position, name, sex, passport No. (only foreigners), nationality, and date of birth)
- Proof of regular moorage location, only for boats owned by foreigners who are long-time residents of Japan.

## **Notes**

- If there is a onboard-Ship, a permit must be obtained with the main ship.
- If there are any changes in the information submitted in the permit application (e.g., ship nationality, name of ship owner or operator, gross tonnage), then a new application must be submitted.
- If any of the above documents are updated or renewed, a copy of the new document must be submitted to the District Transport Bureau that issued the closed-port permit

## For more information, contact:

International Shipping Division. Maritime Bureau Tell:03-5253-8111 (ex.43352, 43366) E-MAIL:hqt-gaikouka-s3@ki.mlit.go.jp.